# Adobe Photoshop Express (Paid) Apk 1.7.1 & Infinity MOD

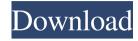

1/4

# Adobe Photoshop Cc Mod Apk Download For Android Crack+ With Registration Code Free Download [32|64bit] (April-2022)

Why not just use the built-in tools in the operating system's image-editing application? The reasons are many. Some image-editing applications simply do not provide the kinds of features that Photoshop includes. Some work faster than Photoshop and are free or very affordable. And certain features of Photoshop are simply not available in other, more limited products. Photoshop is the industry standard because, unlike other image-editing programs, it has an open architecture that enables it to cater to a number of types of users, including web designers and enthusiasts. You can use Photoshop CS (see Book IV Chapter 8) to create or alter raster images and vector images, as well as manipulate and apply effects to photographs, just as if you were using the built-in Photoshop tools. Because the programs are platformindependent, you can use them on a Mac, Windows or Linux PC. Working with layers Layers are the basic units of a Photoshop file; when you create a new file using Photoshop, you create a new layer on top of a pre-existing layer. Photoshop enables you to use multiple layers to create an image with multiple layers that you can manipulate or combine in various ways to create an image. In this book, when I use the term "layer," I am referring to Photoshop's layers. Although other types of layers are available, I don't use them in this book. When I refer to layers, you can assume that the layers are the ones that are built into Photoshop. You use layers to create objects, manipulate their position, combine them into one image, or create a transparent overlay to make it appear as if objects are behind objects. You can move, resize, or recolor layers as well. See the later section "Working with layers," to find out how. Photoshop layers are excellent for creating realistic effects, for applying decorative effects and backgrounds, and for combining images into a single image, and of course for creating highquality print-ready versions of your images. Creating layers You can create a new layer by clicking on the Layer drop-down menu and choosing either New or New Layer. The latter creates a new layer. Click the New Layer button at the bottom of the Layers palette to create a new layer. To delete a layer, click the button in the Layers palette and choose New Layer from the menu. You can also create a new layer from the Background (top) menu. Press the Tab

# Adobe Photoshop Cc Mod Apk Download For Android

I created this list of 25 Photoshop features that I hope will help you become a Photoshop guru. 1. The History In Adobe Photoshop you can view the sequence of changes to any image. This history, also called a History panel, helps you see what filters, adjustments or other changes you have made. The History panel is found in the Edit tab of the Options bar at the top of the Photoshop. You can also press F7 and select History. 2. The Paths The Paths panel is an essential feature in Photoshop that is used to define layers in the program. It helps you create masks and apply adjustments to an object without affecting the pixels around it. It has two parts – the Path and the Mask Paths. The Path is the first element that you draw on the canvas. To access the Paths panel, press Alt+r or right click and choose Edit Paths from the contextual menu. 3. The Smudge Tool This tool is designed to smudge areas of pixels in a layer. You can use it to remove unwanted pixels or blend a tonal change across the whole image. The Smudge Tool is like a stamper in reverse. You can use the tool to mix pixels from one area with pixels from another area. In other words, it helps you blend the tonal values from different areas to create beautiful results. You can switch between the Colors and Tones versions of the tool using the icon in the toolbox or by pressing Ctrl+T. 4. The Image Adjustments There are several Image Adjustment panels, each with a specific purpose. The Lens Correction panel is used to improve the appearance of images on different devices and LCD monitors. The Levels panel can be used to increase or decrease the levels of the image. This is the most useful panel for adjusting the colors in an image. The Layers panel can be used to erase parts of an image or remove layers and the history. The Curves panel can be used to adjust tonal values. This is the most effective tool for tonal adjustments. The History panel can be used to adjust curves, levels and blend modes. 5. The Adjustment Brush The Adjustment Brush, found in the Tools panel, is designed to adjust the appearance of pixels. It works better than the default tools and has a higher resolution. You can choose the type of adjustment to make 05a79cecff

## Adobe Photoshop Cc Mod Apk Download For Android Crack+ With Full Keygen

Follow Us This Court Sentenced Defendant and His Co-Conspirator to 100 Years in Prison Wearing a black suit and white tie, federal Judge Paul A. Friedman sentenced Richard M. Gottfried and his co-conspirator, Maureen Gray Gottfried, to 200 years in prison on April 20. The sentence is for computer hacking, burglary, and conspiracy to violate the Computer Fraud and Abuse Act. Richard Gottfried and Maureen Gottfried were arrested in December 2011 in a series of events that began with a burglary from one of Maureen Gottfried's safe deposit boxes. The safe deposit box belonged to a woman who had lost her eye in a tragic incident, and Richard Gottfried set up the burglary in order to find out whether she wanted to pursue criminal charges against the police department that had been involved in the incident. He also planned to steal sensitive financial information from her electronic storage device. Maureen Gottfried was involved in the conspiracy in various ways, such as delivering an estimated \$45,000 in cash to Richard Gottfried, concealing the burglary from the safe deposit box owner, and helping Richard Gottfried to destroy evidence of the burglary. According to the Federal Bureau of Investigation, Richard Gottfried received his undergraduate degree from the University of Pennsylvania in 1998. He also received an MBA from the Wharton School of the University of Pennsylvania in 2002. He later received a doctorate from the Stern School of Business at New York University. In 2007, he earned a second master's degree from the Stern School. While at the Stern School, Richard Gottfried was listed as a candidate for the president of the University of Pennsylvania. Maureen Gottfried also attended the University of Pennsylvania. She received her bachelor's degree from Penn in 1996. She also received master's degrees from Penn in 1999 and a master's in business administration from Columbia University in 2003. Between 1998 and 2001, she worked for The Sports Car and Ducati Owners of America (SCDOOA), an organization where she helped create a training center for Ducati owners to use the company's products. She later worked for The Sports Car Club of America (SCCA) as an executive secretary. Between 2001 and 2005, she worked as a liaison to a group of volunteers to establish an Environmentalism curriculum for Penn's Community College of Philadelphia. She also worked for the American Medical Technologists Association as an instructor. The Gottfrieds

#### What's New in the Adobe Photoshop Cc Mod Apk Download For Android?

Joanna Lefkowicz Joanna Lefkowicz (née Tanecki; born 19 June 1958) is a British actress, known for her role as Lizzie Jackson in Waterloo Road and Donis Forrester in Emmerdale. Biography Lefkowicz was born in Warsaw, Poland, to a Polish mother and a British father. She was adopted by British parents when she was 2 years old. She moved to England when she was seven years old. Lefkowicz worked in a local factory and began dancing and modelling at 16. She has starred in several British television series, including Doctor Who (as "The Silence" in the story Arc of Infinity), Brookside (as "Joanna Hunter" in "East for a West"), Grange Hill (in the episode "Sister Act") and The Bill (as "Toby Towers" in the episode "Silent Night"). She was born Joanna Tanecki, a Polish name which is the English spelling of Józef and Joanna. She is a great-granddaughter of Maria Janoszewska, actress and daughter of Bernadetta and Jan Paweł Tanecki, notable screenwriter and director. Her mother was a stage actress. Her father was an art director, script supervisor, producer and lighting designer. She was raised in Brighton, and went to Stoneygate School, a Catholic convent grammar school in Maidstone, Kent. She was once a People's Republic of China correspondent for the Daily Telegraph. She married London Metropolitan Police constable Paul Lefkowicz, a great-nephew of Samuel Epstein, and together they have three children. Theatre Lefkowicz has appeared on stage in several productions, including The Diary of Anne Frank, The Comedy of Errors, Agnes of God, Sunset Boulevard, Off-Broadway in stage adaptation of 10 Things I Hate About You, The Lunatics, Alice in Wonderland, and A Christmas Carol. She has also appeared in the role of "Lady Courage" at the Chichester Festival Theatre, Bampton Lectures (Nigel Williams), and also at the Chichester Festival Theatre in the play Peter Pan with Joseph Fiennes. She played Anna O under her maiden name of Joanna Tanecki in the UK tour of Pinter's The Caretaker in 2007. In her own words she describes her acting style as "belting out the

### System Requirements For Adobe Photoshop Cc Mod Apk Download For Android:

Minimum: OS: Windows 7 or Windows 8.1 Processor: Intel Core 2 Duo E8400 or AMD Phenom II X4 940 Memory: 2 GB RAM Hard Drive: 18 GB available hard drive space Graphics: NVIDIA GeForce 8600 or ATI Radeon HD 2600 Additional: DirectX 9.0c

Recommended: Processor: Intel Core i5 or AMD Athlon II X4 920 Memory: 4 GB RAM Hard

#### Related links:

https://www.parkersearch.com/sites/default/files/webform/briwan94.pdf

https://greenteam-rds.com/12372-2/

http://goodidea.altervista.org/advert/photoshop-cs5-portable-for-free-sktechtechd-com/

https://sinhgadroad.com/advert/download-youtube-everywhere-for-pc/

https://www.north-reading.k12.ma.us/sites/g/files/vyhlif1001/f/uploads/sc 2021-22 final goals.pdf

http://teignvalleypedalbashers.co.uk/advert/adobe-photoshop-cs-download-for-pc-windows-7

http://www.theoldgeneralstorehwy27.com/photoshop-cc-2020-full-version/

http://freemall.jp/wp-content/uploads/2022/07/leazeva.pdf

https://thetalkingclouds.com/wp-content/uploads/2022/07/Photoshop 2020 Express Free Download.pdf

https://haanyaar.com/2022/07/01/download-adobe-photoshop-cs6-for-windows-os/

http://technorium.ma/wp-content/uploads/2022/07/download shapes for photoshop cc.pdf

https://integritysmallbusiness.com/wp-content/uploads/2022/07/Viveza 2 Photoshop Cs6 Download-1.pdf

http://technorium.ma/wp-content/uploads/2022/07/How do I use the oil paint filter in photoshop cc.pdf

http://www.nextjowl.com/upload/files/2022/07/Rt8dwqNtMTUoyzTAxCzE 01 2c8436776552c792a7a81cf5dd4b152f file.pdf

http://www.babel-web.eu/p7/free-adobe-photoshop-text-styles-text-effects-psd/

https://richard-wagner-werkstatt.com/2022/07/01/photoshop-for-beginners-free-course/

https://jacarandachile.com/wp-content/uploads/2022/07/download\_wedding\_font\_photoshop.pdf

https://toilesdusoleil-montpellier.com/wp-content/uploads/2022/07/Photoshop 6 Adobe Free Download.pdf

 $\underline{https://theclueless coffee.com/wp-content/uploads/2022/07/adobe\_photoshop\_2021\_free\_download\_for\_windows\_7\_32\_bit.pdf}$ 

http://barrillos.org/2022/07/01/ballet-exercise-for-healthy-body/